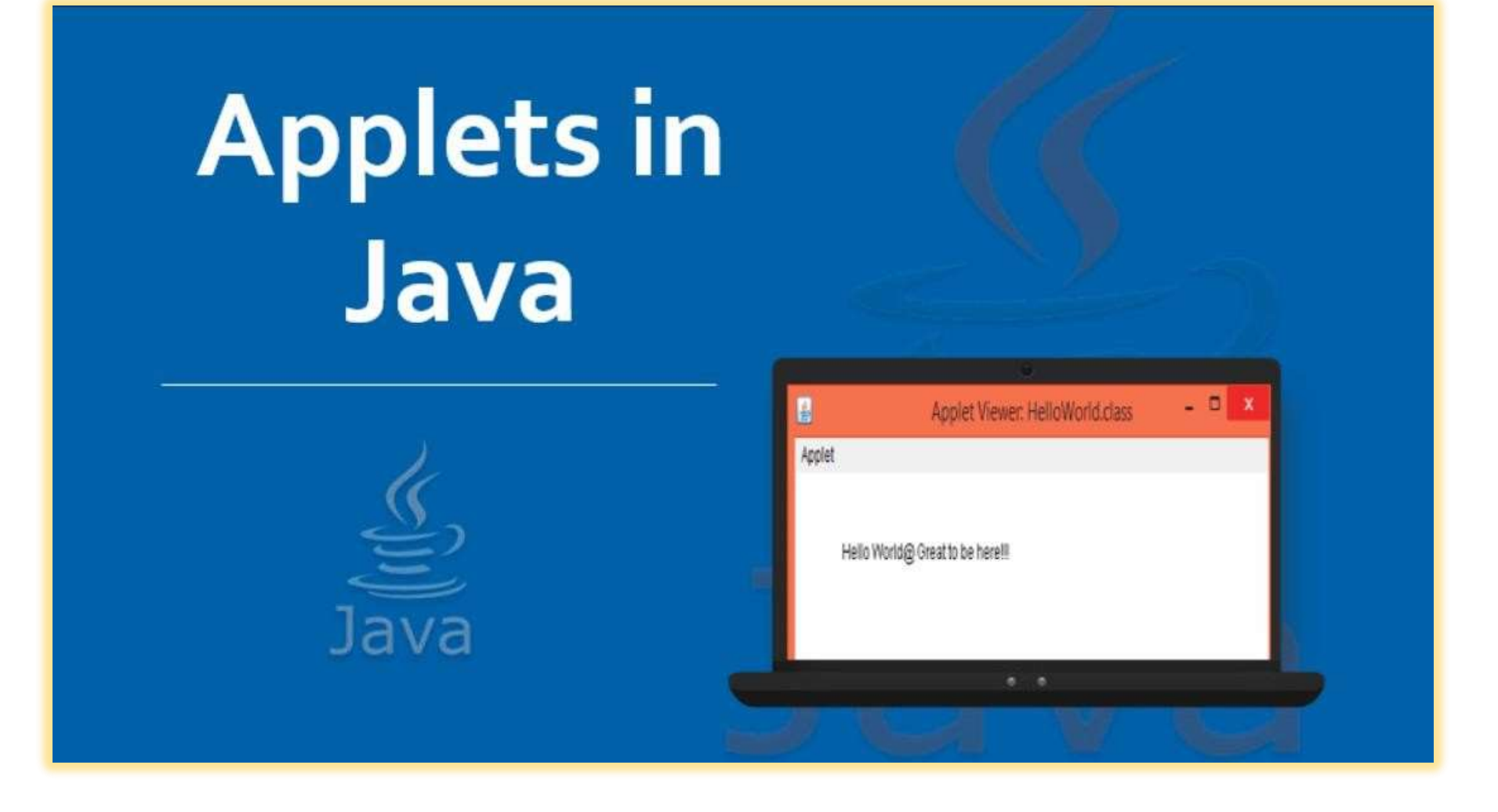

# **What isApplet???**

Applets are small applications that are accessed on an Internet server, transported over the Internet, automatically installed, and run as part of a Web document.

An Applet is a JAVA program that can be embedded into HTMl page.

### ADVANTAGES OF APPLET

\* Cross platform and can run on Windows, MacOS and Linux platform.

- \* Applet can work all the version of JAVA plugin.
- $\triangleleft$  Applerts run in a sandbox.
- \* Applets are supported by most web browsers.
- \* Applets area cached in most web browsers.

### DISADVANTAGES OF APPLET

- *\** JAVAplugin is required to run Applet.
- *❖ Java Applet requires JMN*.
- \* If Applet is not already cached in machine, it will bedownloaded from internet and will taketime.
- $\div$  It is difficult to design and build good user interface in Applets compared to HTML technology.

#### LIFECYCLEOF AN APPLET

- Applets life cycle includes the following methods :
- 1. Init( )
- 2. Start( )
- 3. Paint( )
- 4. Stop( )
- 5. Destroy( )

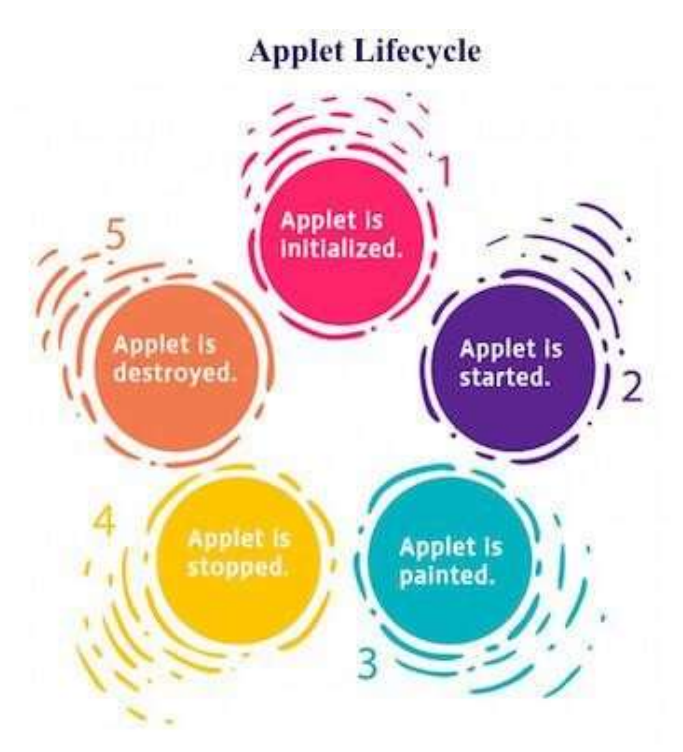

- **init():** Is used to initialized the applet. It is invoked only once.
- $\cdot$  **start():** Is indedafter the init() methodor browser is maximized. It is used to start the applet.
- $\cdot$  **paint(graphicsg):** is used to paint the applet. It provides graphics class object that can be used for drawing oval, rectangle, arcetc.
- $\cdot$  stop( $\cdot$ ): Is used to stop the applet. It is invoked when applet is stop or browser is minimized.
- **destroy():** Is used to destroy the applet. It is invoked only once.

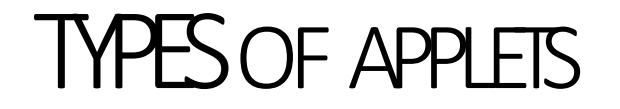

• Applets are two types:

#### **1.Simpleapplets**

• simple applets can be created by extending applet class

### **2.Japplets**

• japplets can be created by extending japplet class of javax. Swing. Japplet package

## CREATING APPLETS

• Applets are created by extending the applet class:

// Savefileas HelloWorldjava

import java.applet.Applet;

import java.awt.Graphics;

public class HelloWorld extends Applet {

publicvoidpaint(Graphics g){

g.drawString("HelloWorld", 20, 20);}}

<appletcode="HelloWorld" width=200height=60>

</applet>

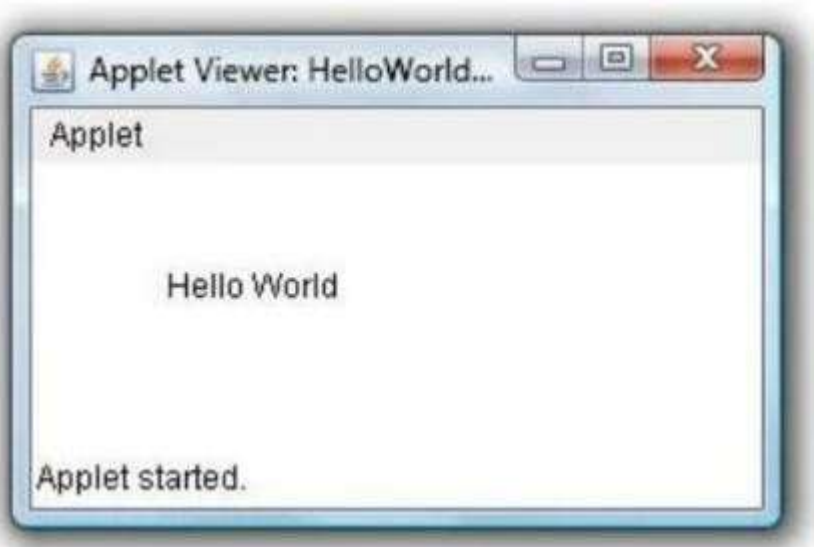